Monday Nov. 12

Lecture 18

- Lab Test 3. (Nov. 19)

- Lab lest 3 (Nov. 19)<br>- Guide & Exercises

Anatomy of a Type Cost

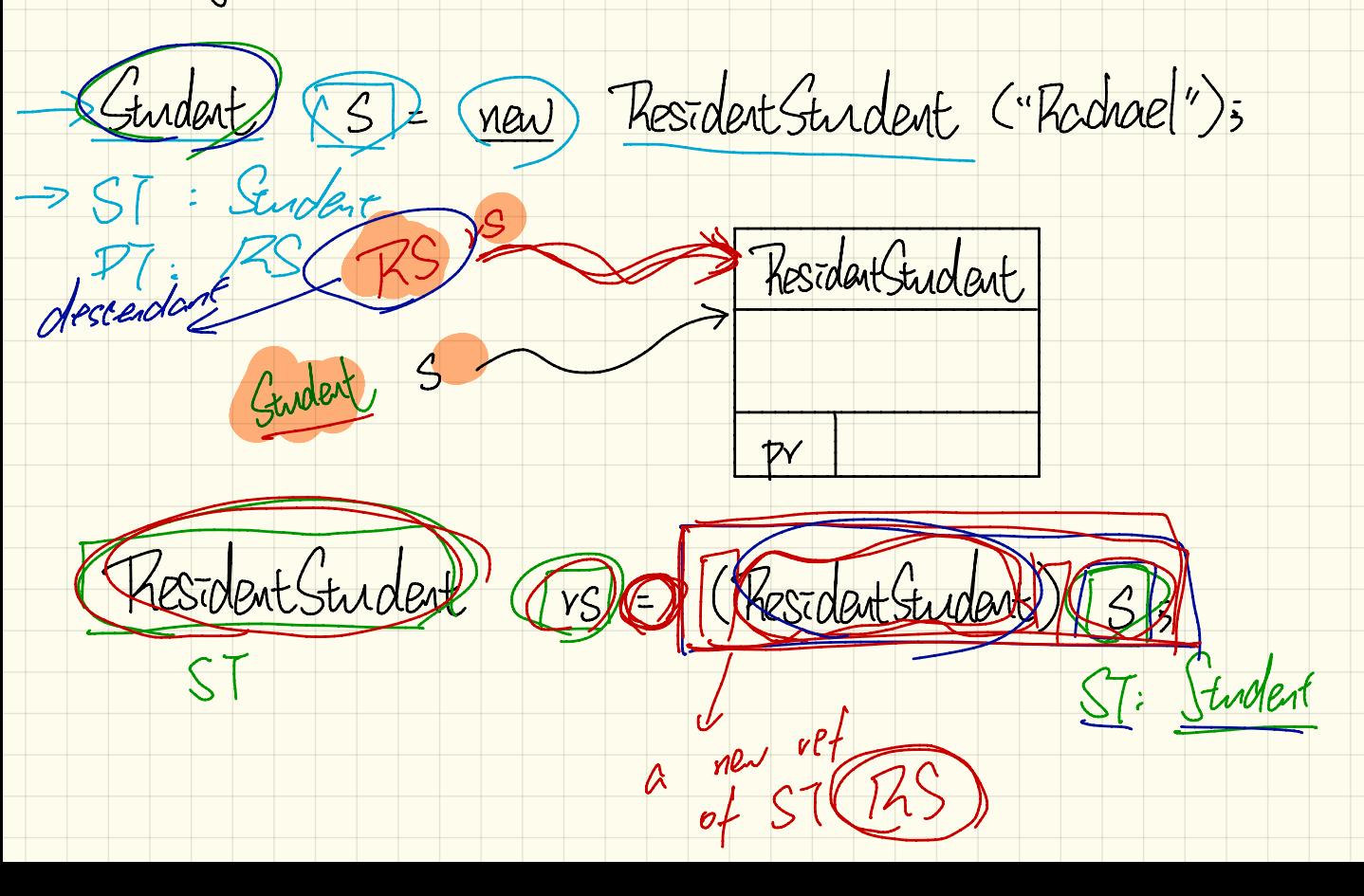

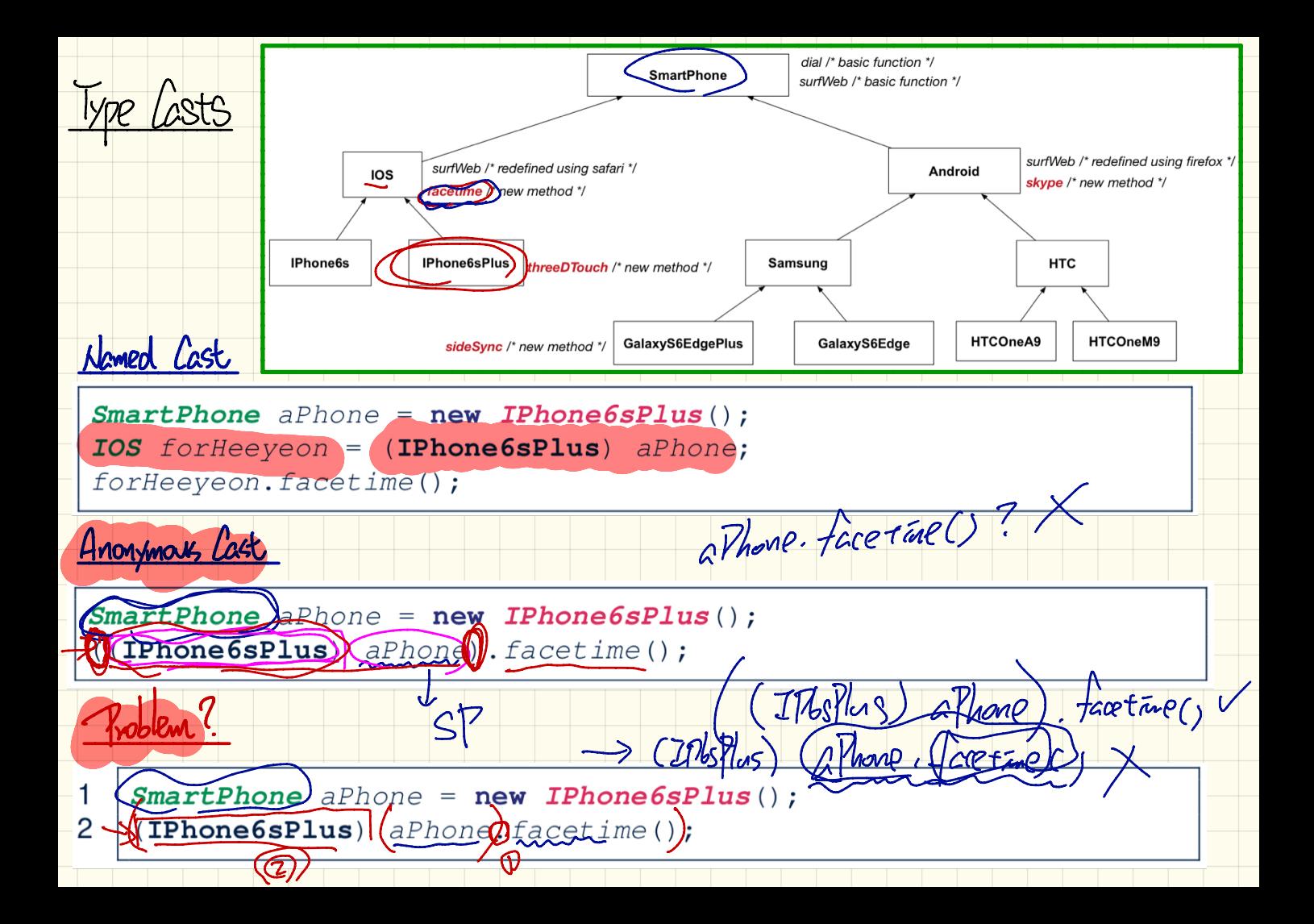

Complable Cast : Upward us burnward dial /\* basic function \*/ **SmartPhone** surfWeb /\* basic function \*/ surfWeb /\* redefined using firefox \*/ surfWeb /\* redefined using safari \*/ **Android IOS** skype /\* new method \*/ facetime /\* new method \*/ **IPhone6s IPhone6sPlus Samsung HTC** threeDTouch /\* new method \*/ GalaxyS6EdgePlus HTCOneA9 HTCOneM9 GalaxyS6Edge sideSync /\* new method \*/ EXPECTATIONS Men GalaxySEdgePlus();<br>
< Smart Phone > mythone ;<br>
< GalaxySEdge Plus > mythone ;<br>
a = < GalaxySEdge Plus > mythone ;<br>
<del>facetime</del> Sp = (Smart Phone) mythone;<br>
Rethus ga = (Galary Stidge Plus) mythone;<br>
Hare The ga = (Galary Stidge Plus) mythone;<br>
However The House dial neaxysbEdgeM5 Smartphone sp <sup>=</sup> <sup>C</sup> Smartphone ) my Phone 's surfweb GalaxySoEdgePlus qa = (GalaxySoEdgePlus) myPhone = Facetime three *Vouch* Skult 2 sideSync

at Printeme (2) Superable May Last.  $|x|$ Compilate my Phone dial L\* basic function \*/ **SmartPhone** swfWeb /\* basic function \*/ NaC surfWeb /\* redefined using firefox \*/ surfWeb /\* redefined using safari \*/ Android **IOS** skype /\* new method \*/ facetime /\* new method \*/ **IPhone6sPlus Samsung HTC IPhone6s** threeDTouch /\* new method \*/ sideSync /\* new method & GalaxyS6EdgePlus HTCOneA9 HTCOneM9 GalaxyS6Edge my Thome Samsing 2); pomplable navtl **YIEW** ⋍ (Galary Sb Edge Plus) my Thone ; Galaxy SoEdge Plus  $G00$  $M$  $CCE$ Llass Caset xicorenon Sassine no  $57$ 

Compilable Cast May Fail at Printime (3) dial /\* basic function \*/ **SmartPhone** surfWeb /\* basic function surflyeb /\* redefined using firefox \*/ surfWeb /\* redefined using safari \*/ Android **IOS** pe /\* new method \*/ facetime /\* new method \*/ TPhone6sPlus three Touch /\* new method \*/ **IPhone6s Samsung HTC** HTCOneM9 GalaxyS6EdgePlus HTCOneA9 GalaxyS6Edge sideSync /\* new method \*/ Androw Smort Phone Comsing (); my Phone = new  $bct$  $5I$  thomeostrus ip  $(\text{IPhaebsPlus})$  mythone;  $\equiv$  $M\zeta$ 

Compilable Last us. Exception-Free Cast dial /\* basic function \*/ SmartPhone surfWeb /\* basic function \*/ surfWeb /\* redefined using firefox \*/ surfWeb /\* redefined using safari \*/ Android **IOS** skype /\* new method \*/ facetime /\* new method \*/ **Samsung IPhone6s IPhone6sPlus HTC** threeDTouch /\* new method \*/ **HTCOneA9 HTCOneM9** sideSync /\* new method // GalaxyS6EdgePlus GalaxyS6Edge  $new(Samsung)$ ;  $70S$   $70S$   $=$   $(10S)$   $\frac{myPhan(1)}{s}$ mythone **MOVOTA**  $\left| \begin{array}{c} \hline \end{array} \right|$  $Except 51 - Fve$  $2000$ Class Cast Exception Cast Nor-Guyslable

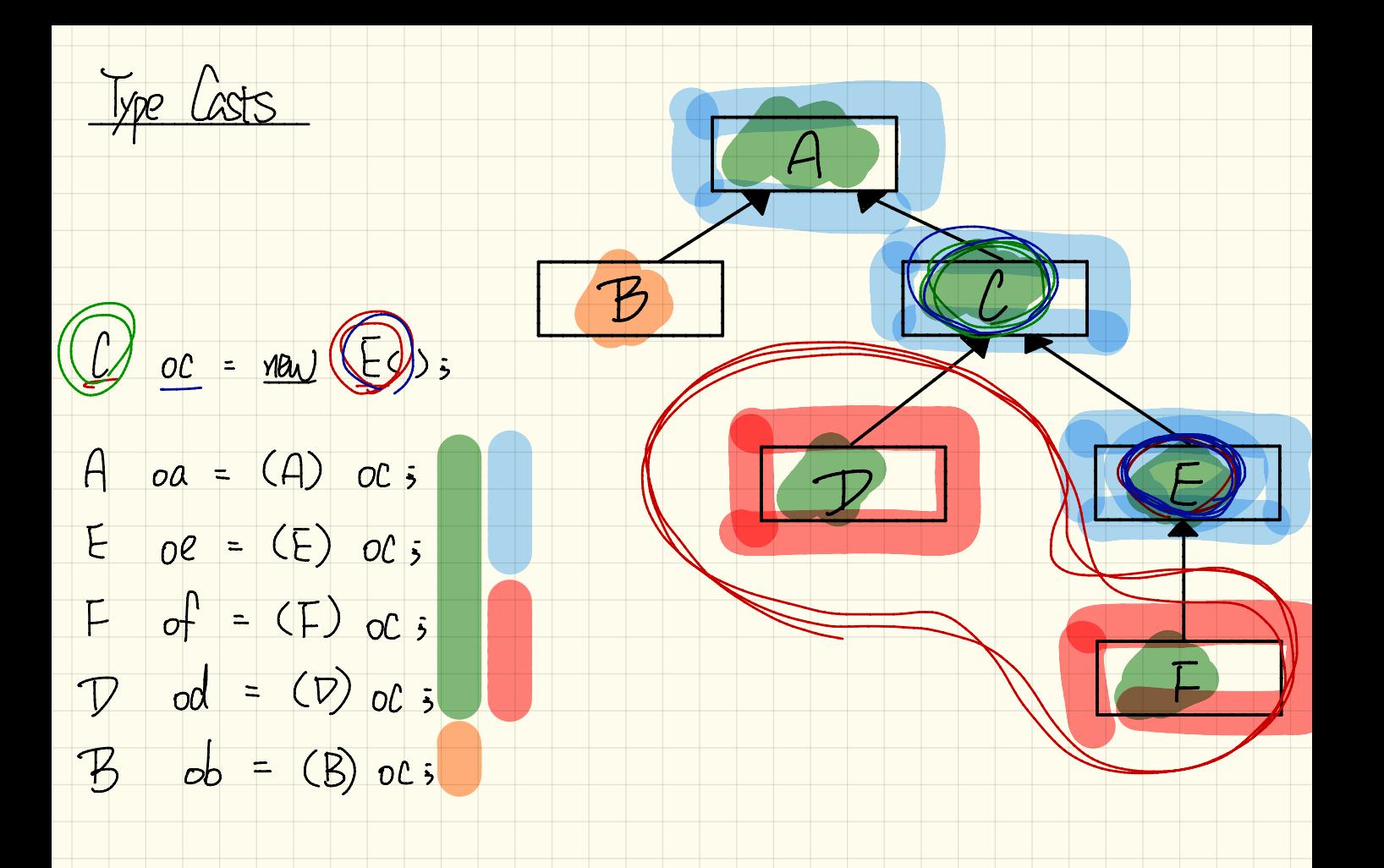

Compilable Cast Us. Exception-Free Cast: Exercise

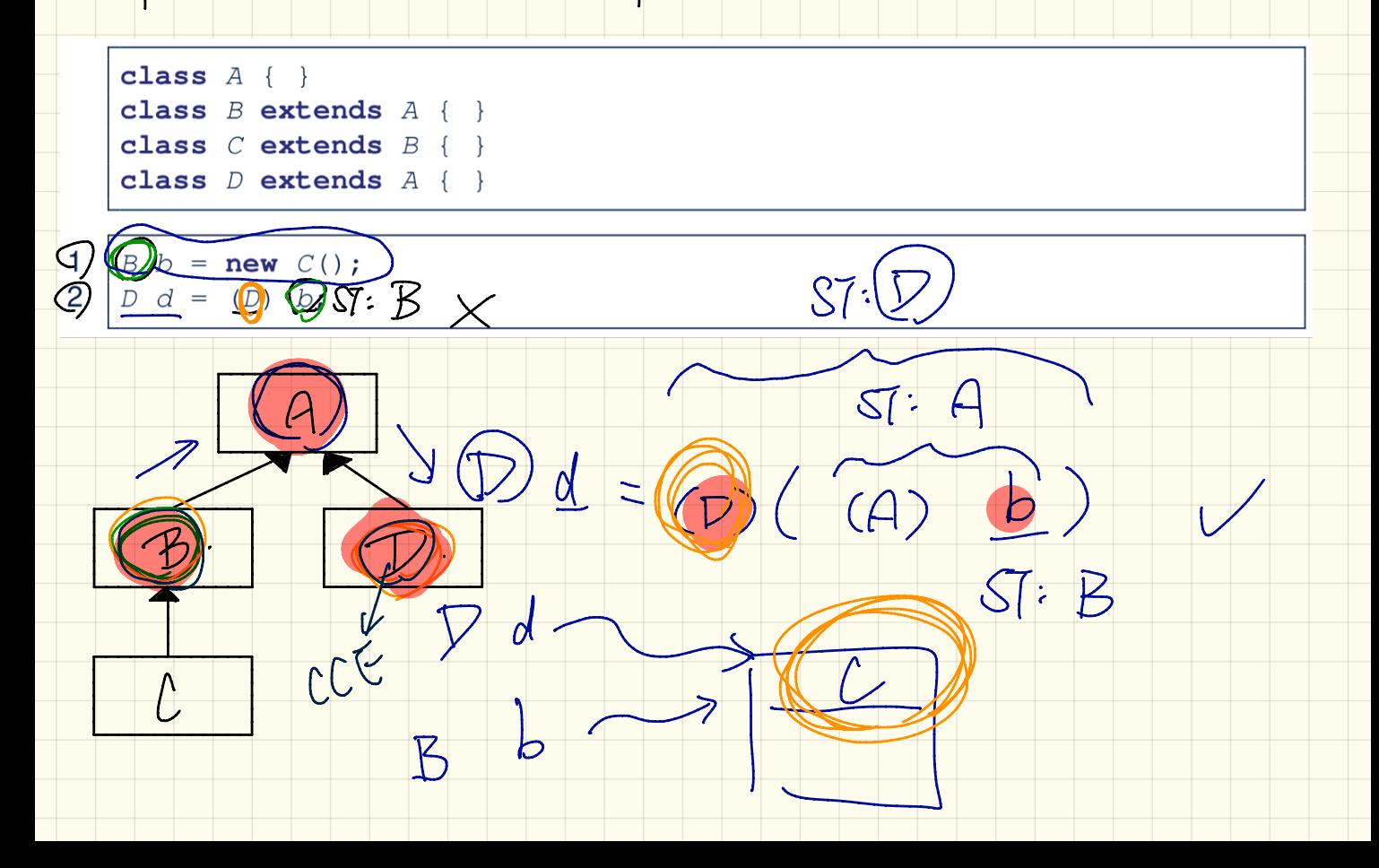

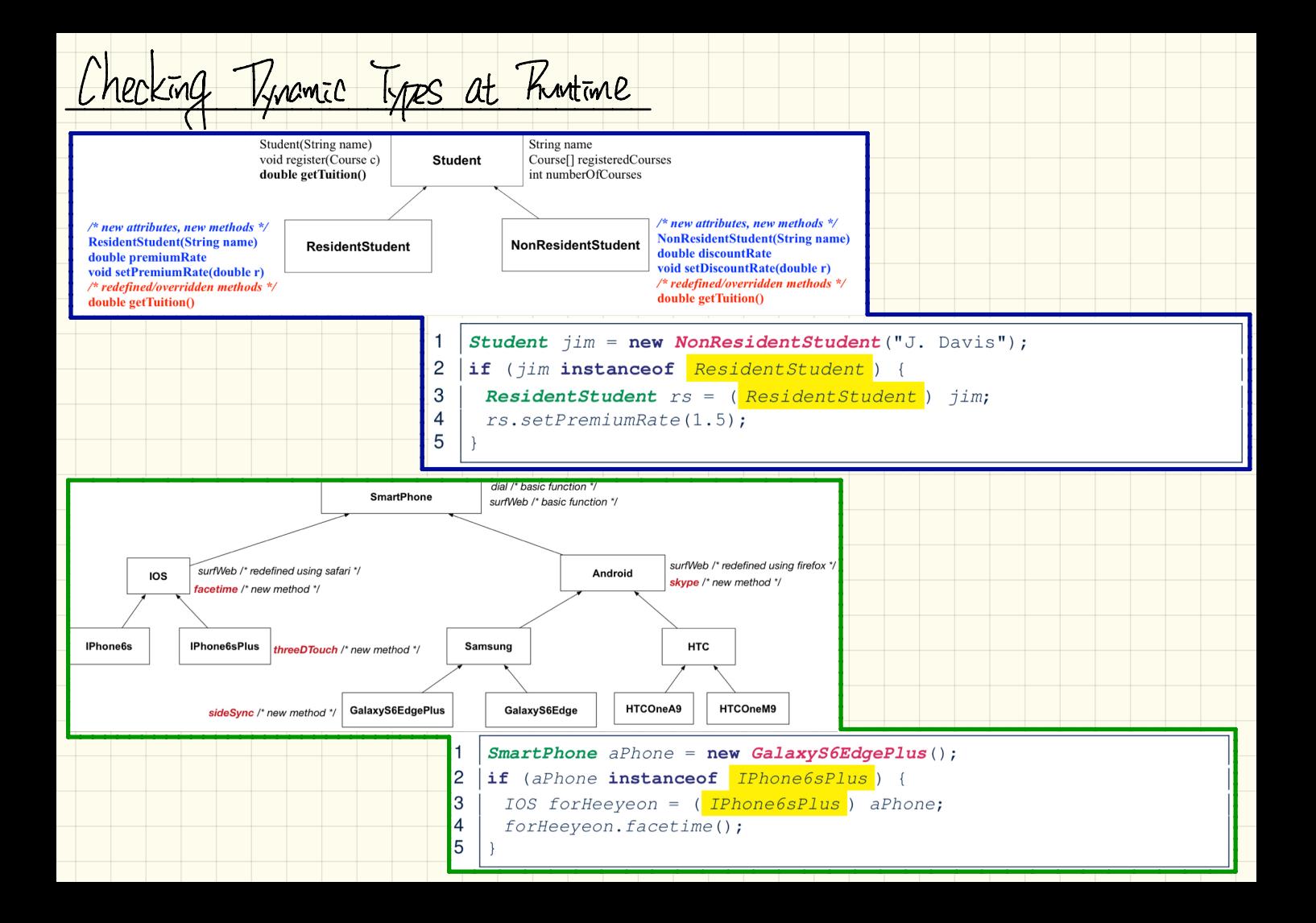

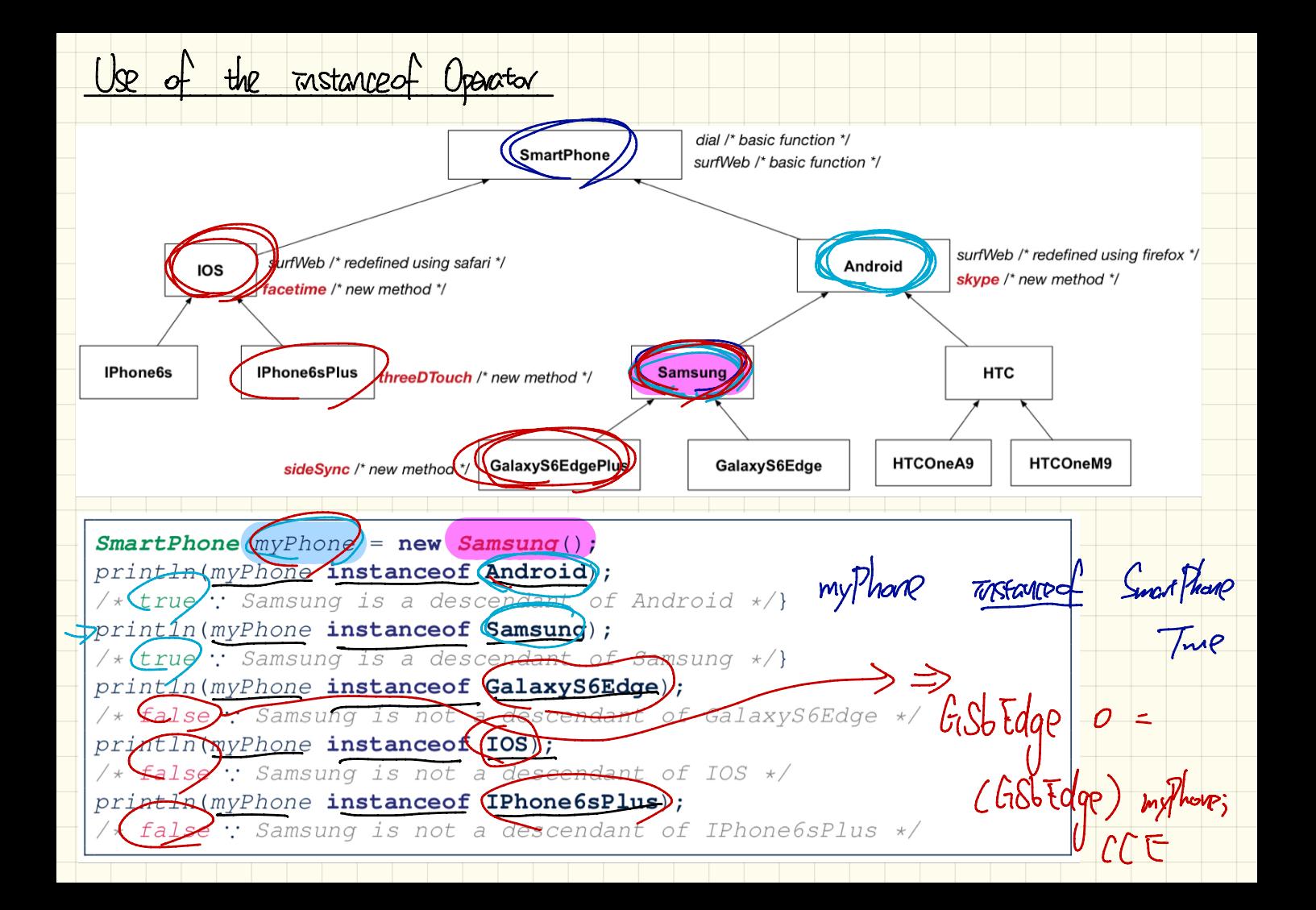

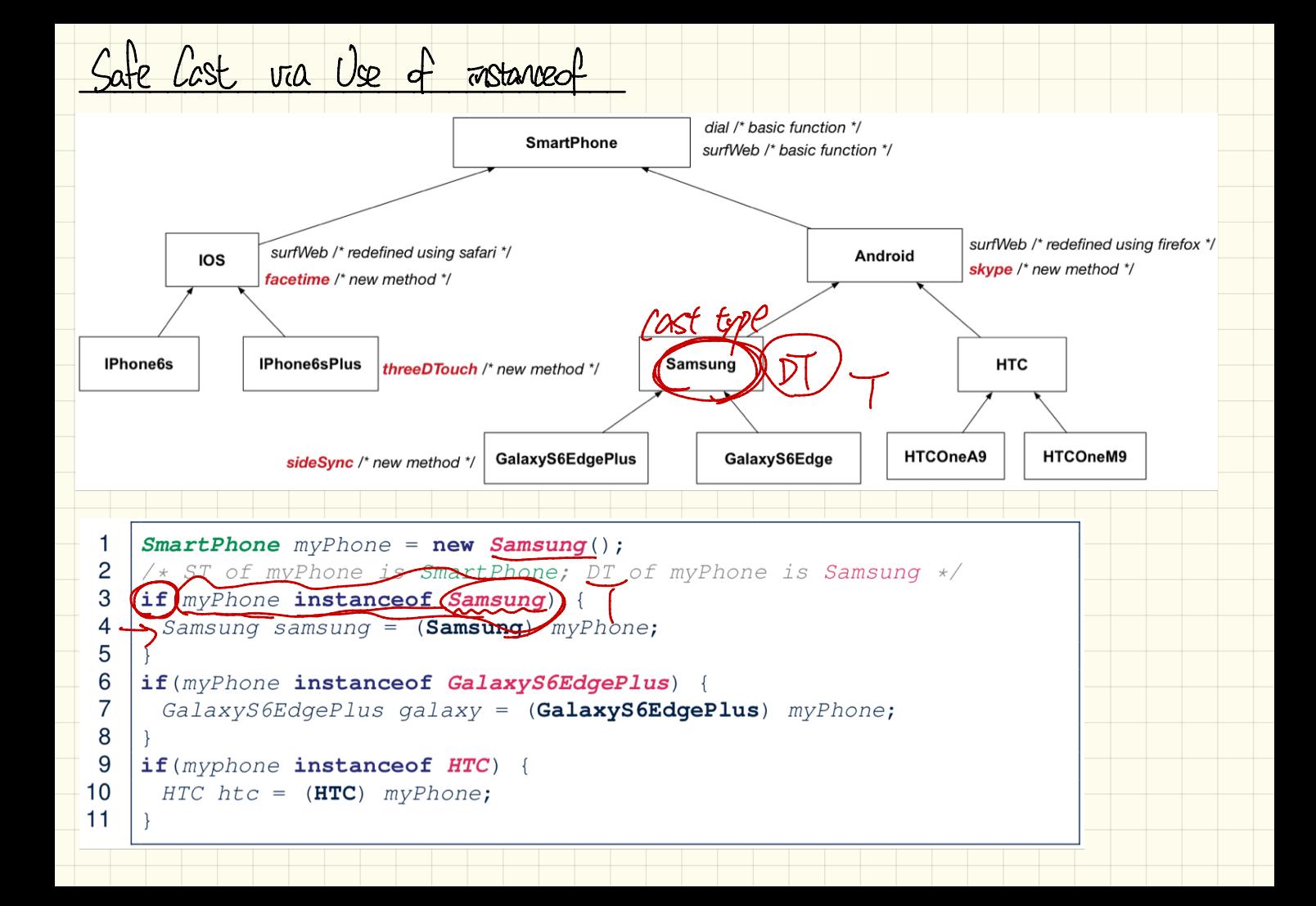

Polymorphic Arguments (1) Stider, class Student Management System {<br>
Student >> (Ss) + sslil has static type Stydent \*/ int c; 1  $\mathbf{2}$ void  $\left(\frac{1}{400}RS\right)\left(\frac{1}{8}S\right)\left(\frac{1}{8}S\right)\left(\frac{1}{8}S\right)\left(\frac{1}{8}S\right)\left(\frac{1}{8}S\right)\left(\frac{1}{8}S\right)\left(\frac{1}{8}S\right)$ void addNRS (NonResident Student nrs)  $\left\{\frac{1}{55|C|} = nrs; C++; \right\}$ void  $\left[\overline{addStudent(\text{student})}\right] \setminus \left\{ss[c] = s; c++, \atop c++; \atop l}\right\}$ 5 Q. Gratic type of (SSTO), (STI), ..., (SST SS. legth-1]? Q In addRS / does ss[c] = > rs compile? doe<br>
15. pv SS[0] name<br>
15. pv SS[0] PV Compile -{  $rs (RS)$  is<br>the si of is (RS) is<br>a desiendant of the

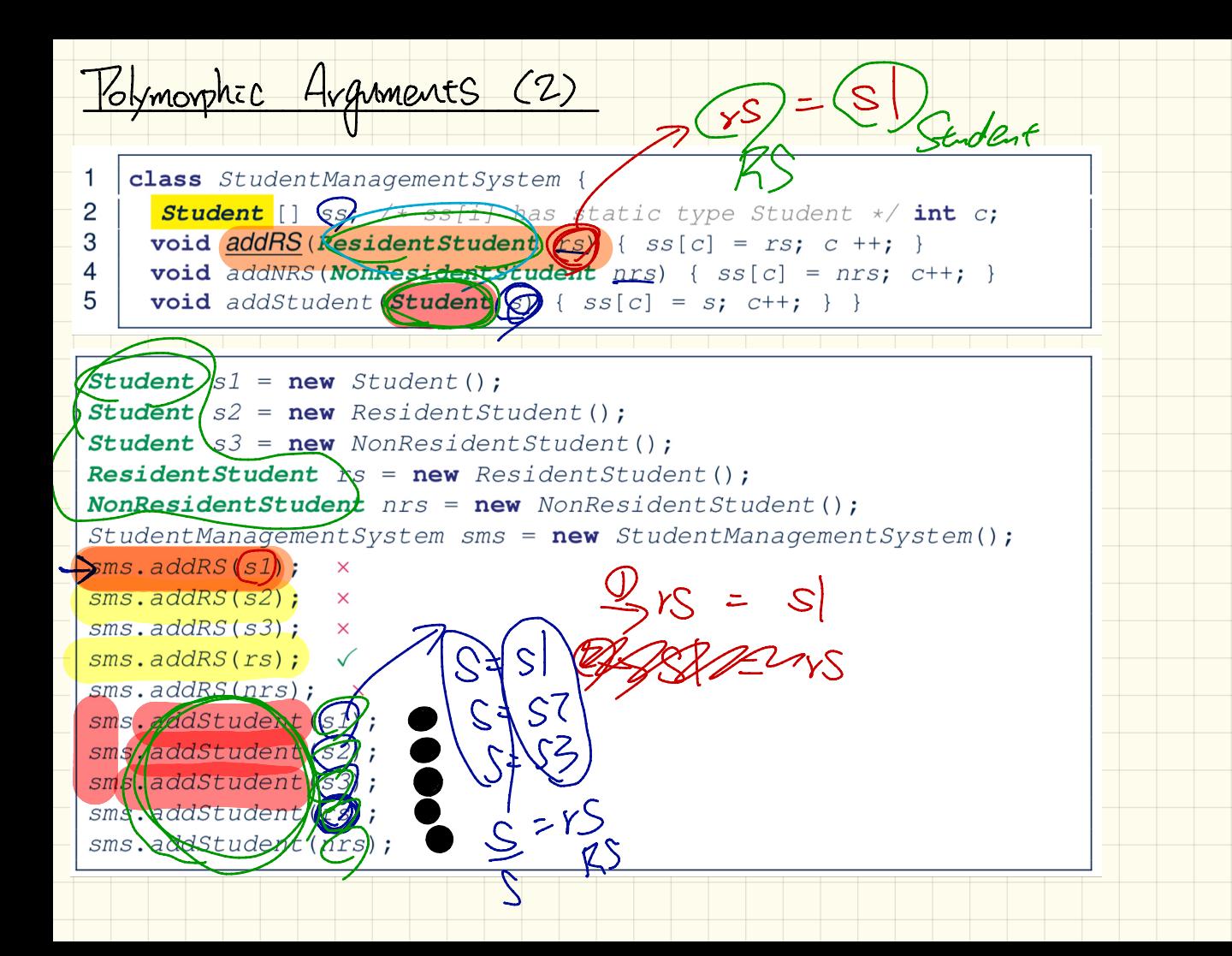

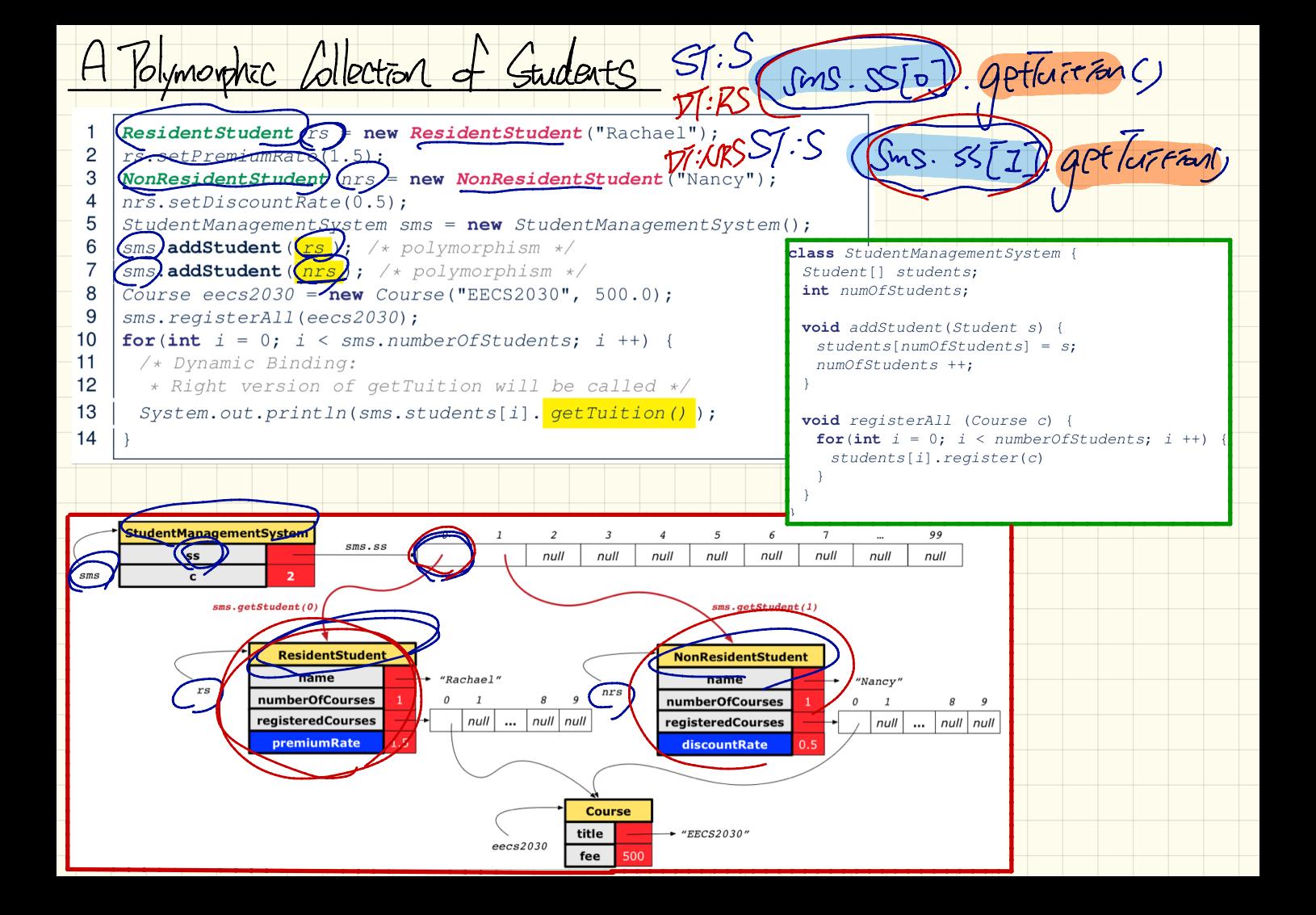